## Zwei kleine Stücke  $(1875)$

Richard Strauss 1864-1949<br>Trenner-Verzeichnis 30  $\overline{I}$ 

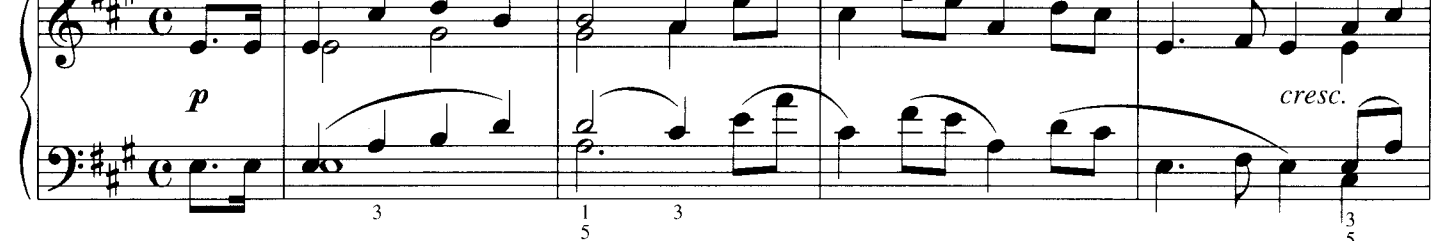

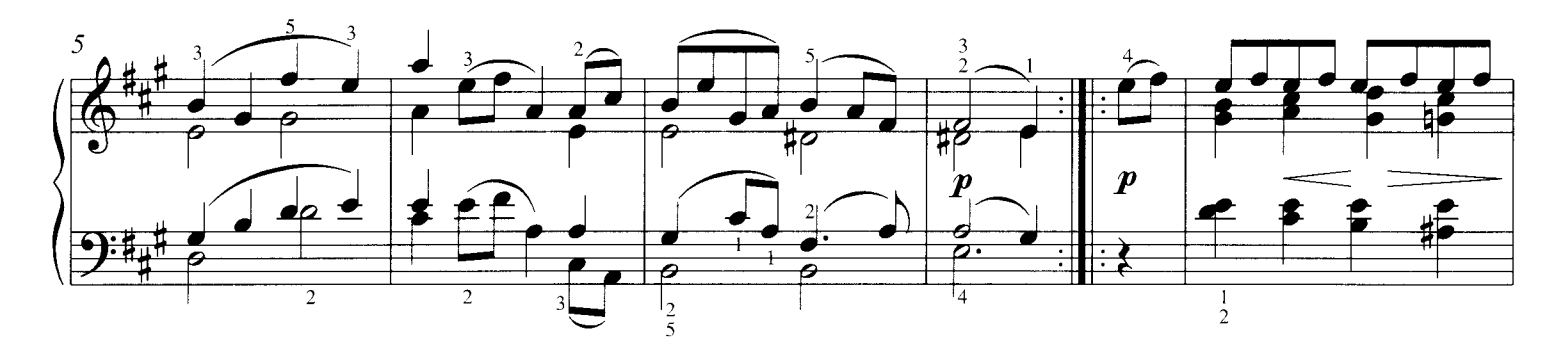

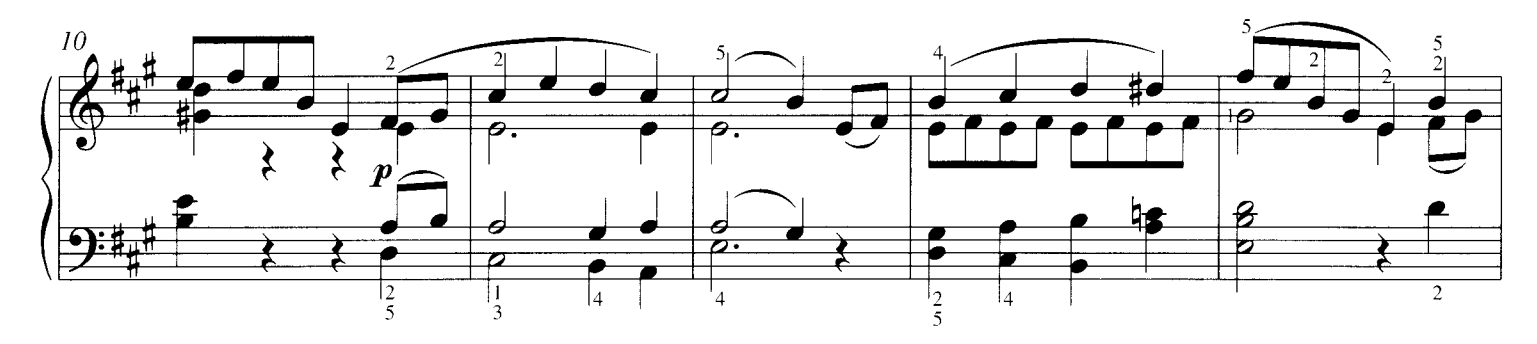

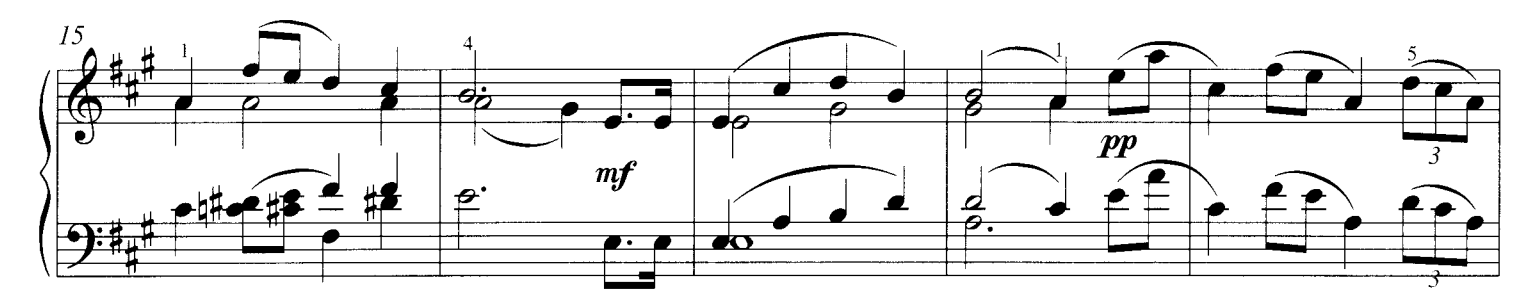

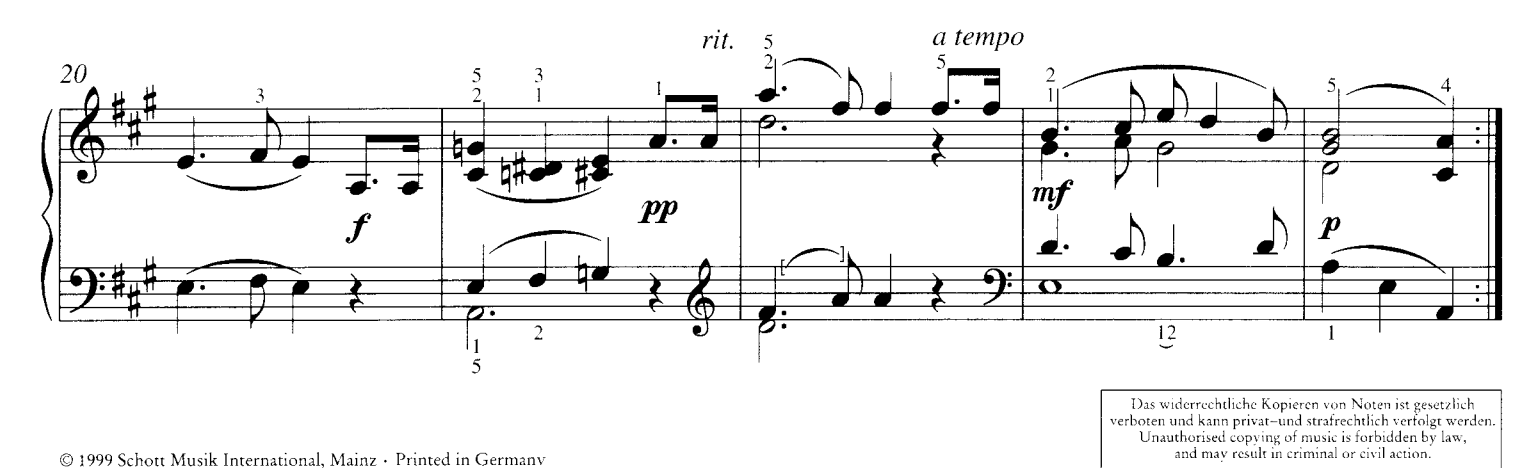

© 1999 Schott Musik International, Mainz · Printed in Germany

Fingersatz von<br>Fritz Emonts

**Moderato** 

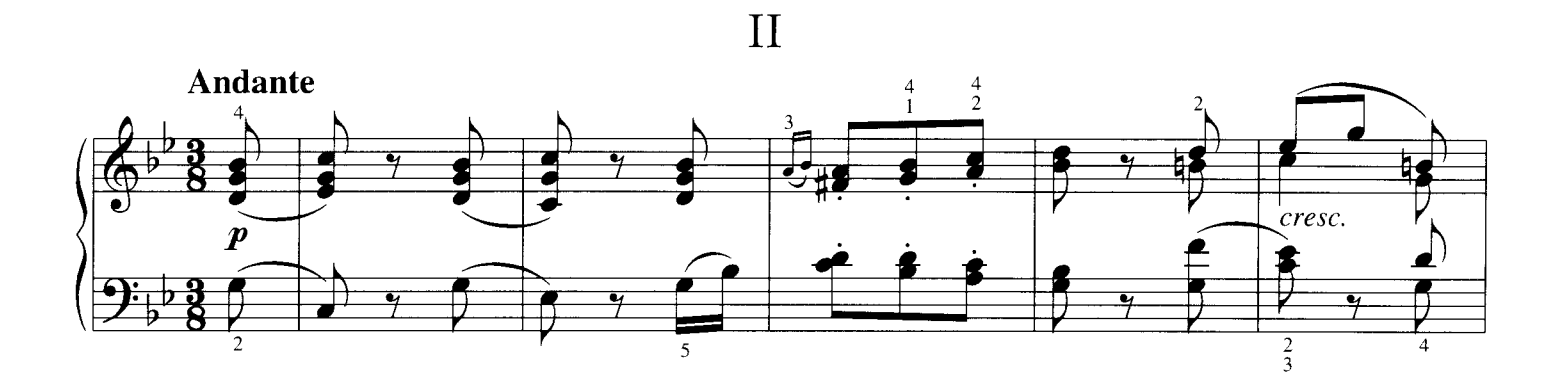

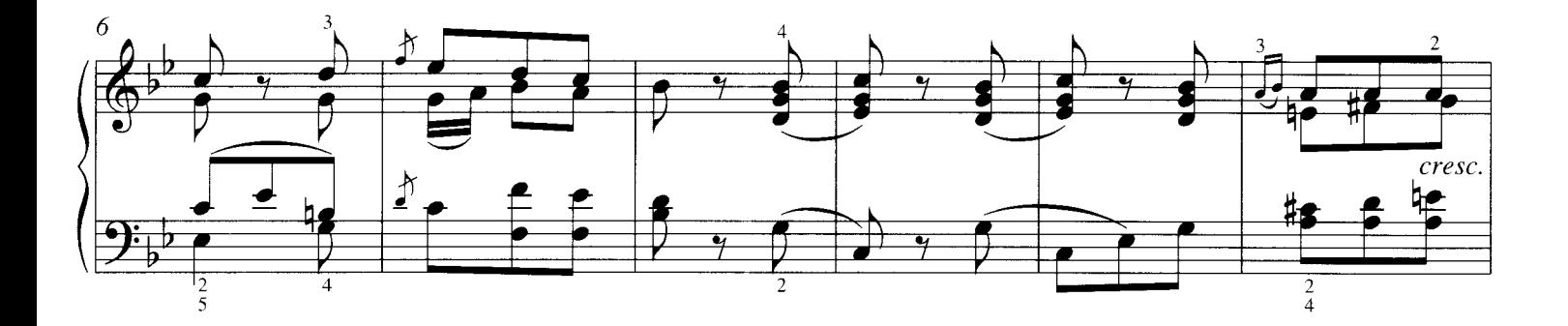

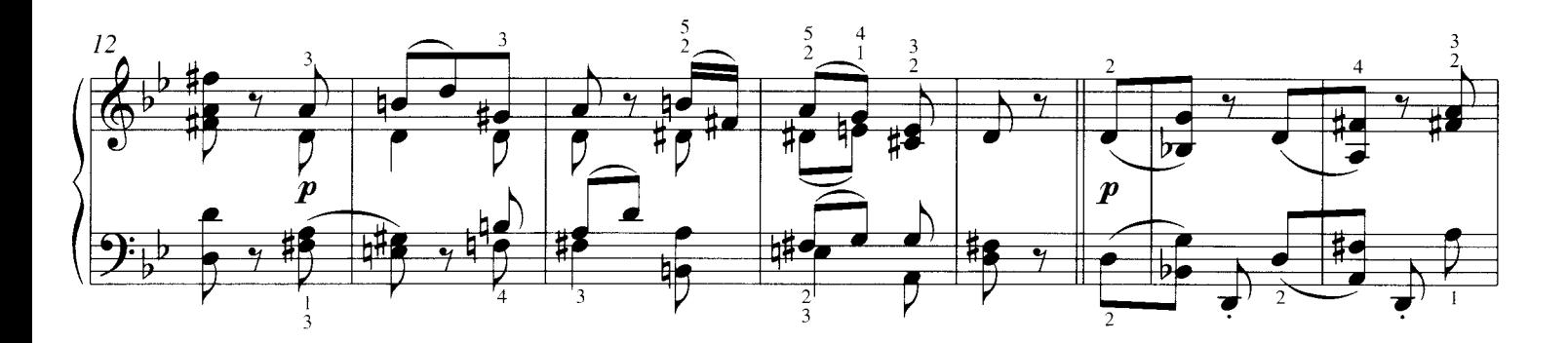

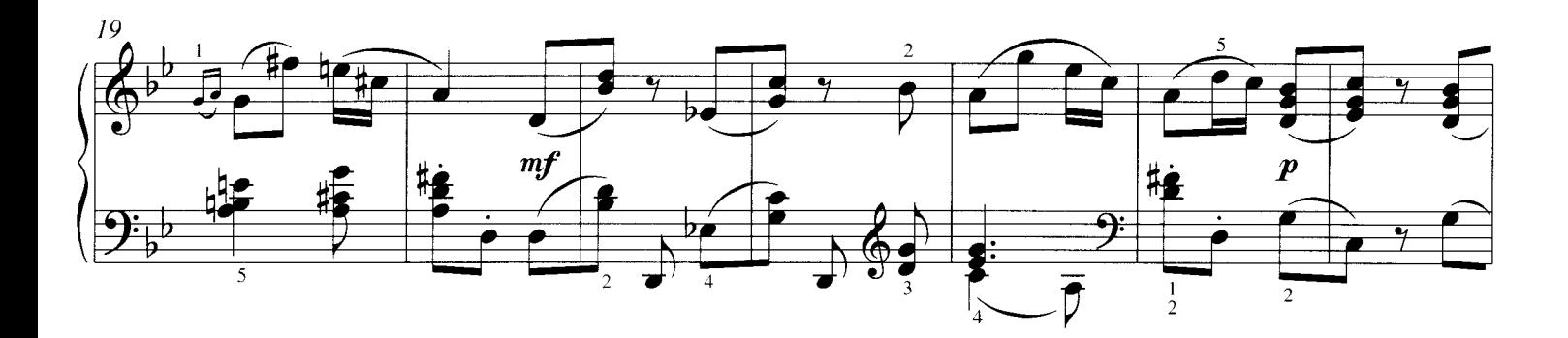

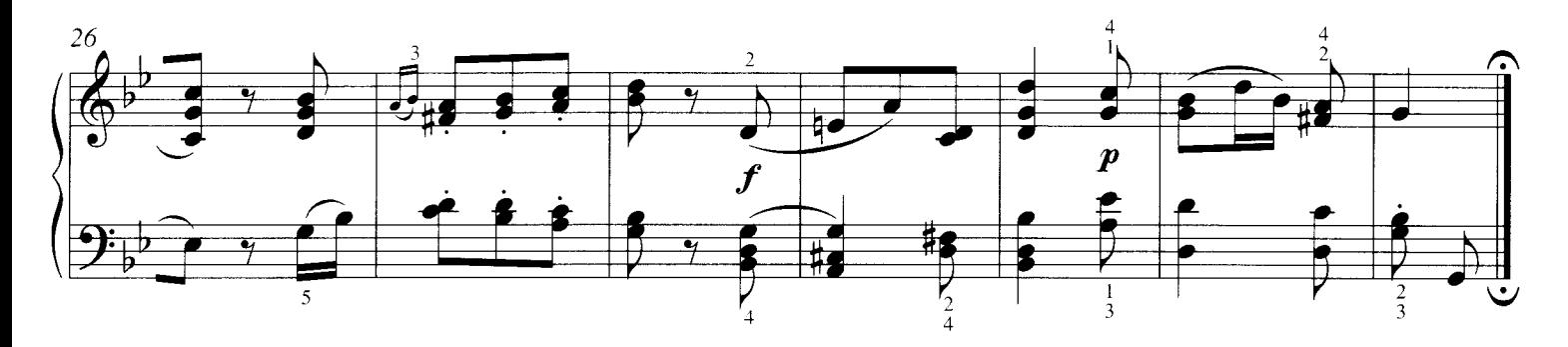

Schott Musik International, Mainz 09 775